# How to Prove it in Isabelle/HOL

Tobias Nipkow

September 11, 2023

#### **Abstract**

How does one perform induction on the length of a list? How are numerals converted into *Suc* terms? How does one prove equalities in rings and other algebraic structures?

This document is a collection of practical hints and techniques for dealing with specific frequently occurring situations in proofs in Isabelle/HOL. Not arbitrary proofs but proofs that refer to material that is part of *Main* or *Complex\_Main*.

This is *not* an introduction to

- proofs in general; for that see mathematics or logic books.
- Isabelle/HOL and its proof language; for that see the tutorial [\[1\]](#page-6-0) or the reference manual [\[3\]](#page-6-1).
- the contents of theory *Main*; for that see the overview [\[2\]](#page-6-2).

# **Contents**

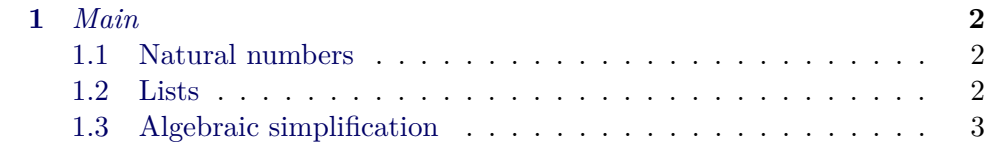

## <span id="page-3-0"></span>**Chapter 1**

## *Main*

### <span id="page-3-1"></span>**1.1 Natural numbers**

#### **Induction rules**

In addition to structural induction there is the induction rule *less\_induct*:

 $(\bigwedge x. (\bigwedge y. y < x \implies P y) \implies P x) \implies P a$ 

This is often called "complete induction". It is applied like this:

(*induction n rule*: *less\_induct*)

In fact, it is not restricted to *nat* but works for any wellfounded order <.

There are many more special induction rules. You can find all of them via the Find button (in Isabelle/jedit) with the following search criteria:

name: Nat name: induct

**How to convert numerals into** *Suc* **terms**

Solution: simplify with the lemma *numeral\_eq\_Suc*. Example:

**lemma fixes**  $x :: int$  **shows**  ${}^n x \, {}^n 3 = x * x * x"$ **by** (*simp add*: *numeral\_eq\_Suc*)

This is a typical situation: function "*^*" is defined by pattern matching on *Suc* but is applied to a numeral.

Note: simplification with *numeral\_eq\_Suc* will convert all numerals. One can be more specific with the lemmas  $numeral\_2\_eq\_2$  (2 = *Suc* (*Suc* 0)) and *numeral*  $3$ *eq*  $3$  ( $3 = Suc$  (*Suc* (*Suc* 0))).

### <span id="page-3-2"></span>**1.2 Lists**

#### **Induction rules**

In addition to structural induction there are a few more induction rules that come in handy at times:

• Structural induction where the new element is appended to the end of the list (*rev\_induct*):

 $[P \rvert]; \Delta x \text{ as. } P \text{ as } \Longrightarrow P \text{ (xs } \tildot (x) \rVert \Longrightarrow P \text{ as }$ 

- Induction on the length of a list (*length\_induct*):
	- $(\bigwedge xs. \forall ys. length ys < length xs \rightarrow P ys \Rightarrow P xs) \Rightarrow P xs$
- Simultaneous induction on two lists of the same length (*list\_induct*2):

 $\llbracket$ *length xs* = *length ys*;  $P \parallel \rrbracket$ ;  $\bigwedge x$  *xs y ys*.  $\llbracket \text{length xs} = \text{length ys}; \text{P xs ys} \rrbracket \Longrightarrow \text{P} \text{ (}x \# \text{ xs} \text{ )} \text{ (}y \# \text{ ys} \text{ )} \rrbracket$  $\implies P$  *xs*  $\psi s$ 

### <span id="page-4-0"></span>**1.3 Algebraic simplification**

On the numeric types *nat*, *int* and *real*, proof method *simp* and friends can deal with a limited amount of linear arithmetic (no multiplication except by numerals) and method *arith* can handle full linear arithmetic (on *nat*, *int* including quantifiers). But what to do when proper multiplication is involved? At this point it can be helpful to simplify with the lemma list *algebra\_simps*. Examples:

**lemma fixes** *x* :: *int* **shows**  $''(x + y) * (y - z) = (y - z) * x + y * (y - z)$ **by**(*simp add*: *algebra\_simps*)

**lemma fixes** *x* :: *"* <sup>0</sup>*a* :: *comm\_ring"* **shows**  $''(x + y) * (y - z) = (y - z) * x + y * (y - z)$ **by**(*simp add*: *algebra\_simps*)

Rewriting with *algebra\_simps* has the following effect: terms are rewritten into a normal form by multiplying out, rearranging sums and products into some canonical order. In the above lemma the normal form will be something like  $x * y + y * y - x * z - y * z$ . This works for concrete types like *int* as well as for classes like *comm\_ring* (commutative rings). For some classes (e.g. *ring* and *comm\_ring*) this yields a decision procedure for equality.

Additional function and predicate symbols are not a problem either:

**lemma fixes**  $f :: 'int \Rightarrow int''$  shows  $2 * f(x * y) - f(y * x) < f(y * x) + 1''$ **by**(*simp add*: *algebra\_simps*)

Here *algebra\_simps* merely has the effect of rewriting *y* ∗ *x* to *x* ∗ *y* (or the other way around). This yields a problem of the form  $2 * t - t < t + 1$ and we are back in the realm of linear arithmetic.

Because *algebra\_simps* multiplies out, terms can explode. If one merely wants to bring sums or products into a canonical order it suffices to rewrite with *ac\_simps*:

**lemma fixes**  $f :: "int \Rightarrow int"$  **shows**  $f(x*y*z) - f(z*x*y) = 0"$ **by**(*simp add*: *ac\_simps*)

The lemmas *algebra\_simps* take care of addition, subtraction and multiplication (algebraic structures up to rings) but ignore division (fields). The lemmas *field\_simps* also deal with division:

**lemma fixes** *x* :: *real* **shows**  $'x+z \neq 0 \implies 1 + y/(x+z) = (x+y+z)/(x+z)^{n}$ **by**(*simp add*: *field\_simps*)

Warning: *field\_simps* can blow up your terms beyond recognition.

# **Bibliography**

- <span id="page-6-0"></span>[1] Tobias Nipkow. *Programming and Proving in Isabelle/HOL*. [https:](https://isabelle.in.tum.de/doc/prog-prove.pdf) [//isabelle.in.tum.de/doc/prog-prove.pdf](https://isabelle.in.tum.de/doc/prog-prove.pdf).
- <span id="page-6-2"></span>[2] Tobias Nipkow. *What's in Main*. [https://isabelle.in.tum.de/doc/](https://isabelle.in.tum.de/doc/main.pdf) [main.pdf](https://isabelle.in.tum.de/doc/main.pdf).
- <span id="page-6-1"></span>[3] Makarius Wenzel. *The Isabelle/Isar Reference Manual*. [https://](https://isabelle.in.tum.de/doc/isar-ref.pdf) [isabelle.in.tum.de/doc/isar-ref.pdf](https://isabelle.in.tum.de/doc/isar-ref.pdf).